## **10. Ricercar in G**  (Tabulatura 1624)

## **Johann Steigleder**

Bearbeitung für 3 Gitarren Anton Höger

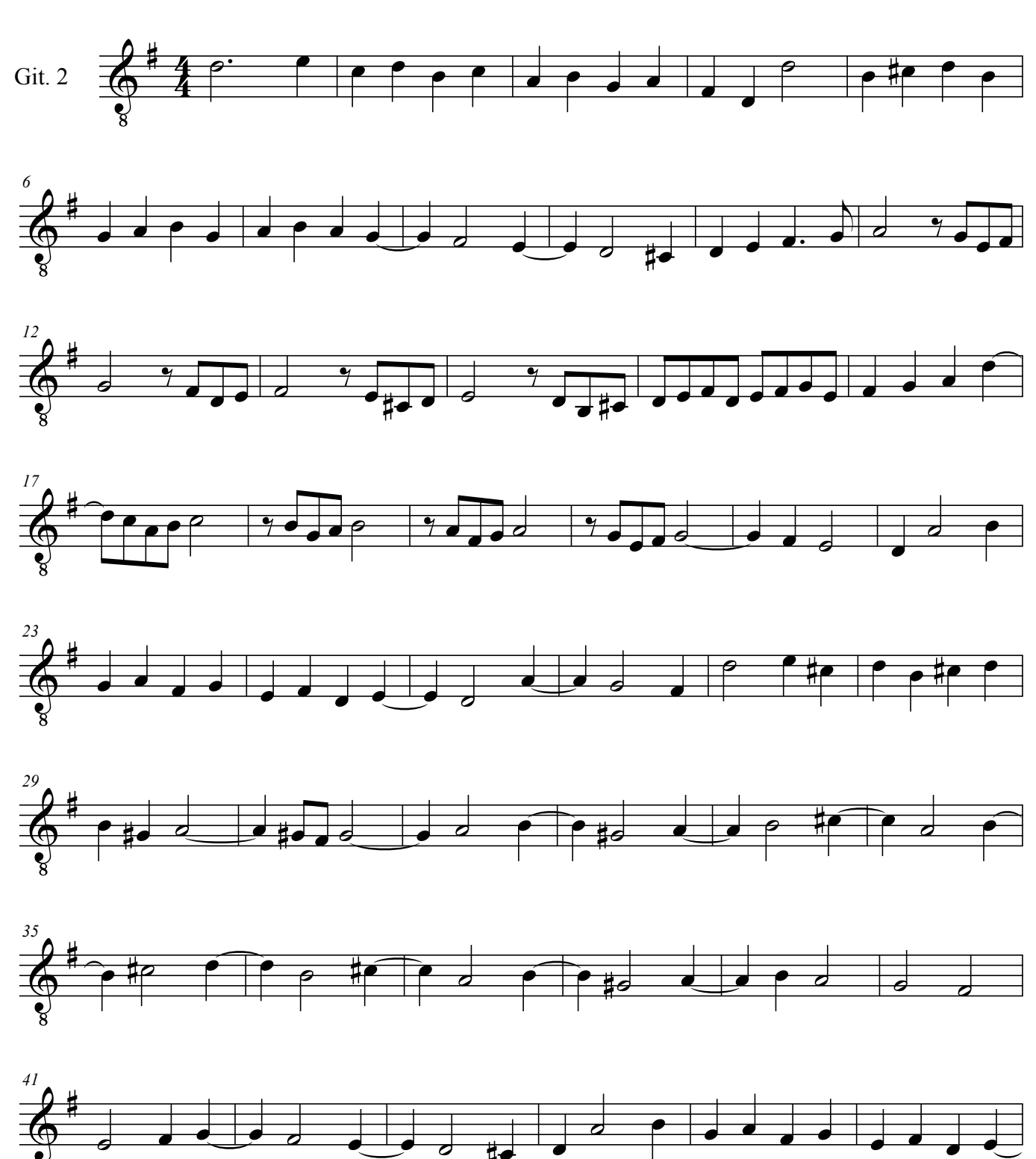

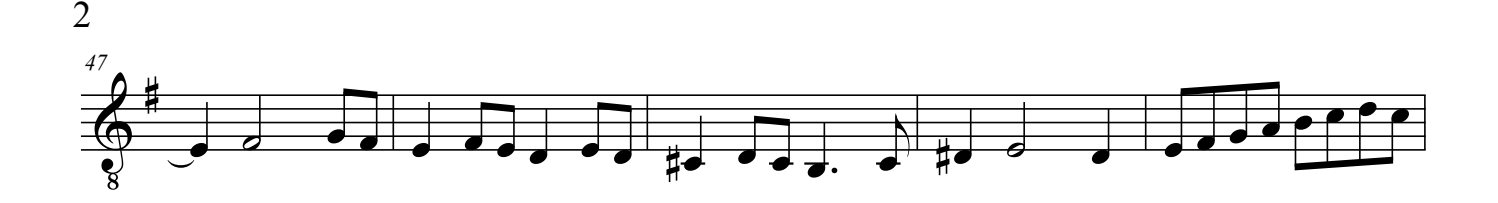

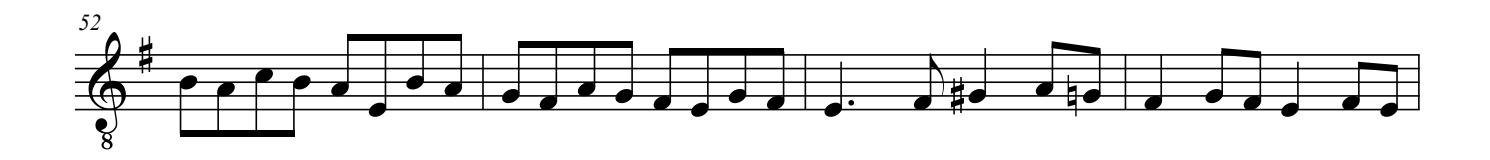

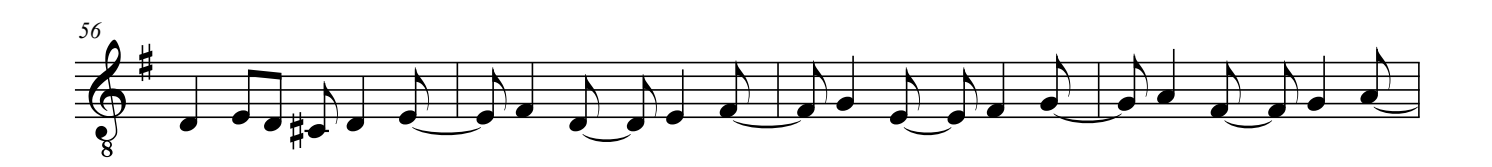

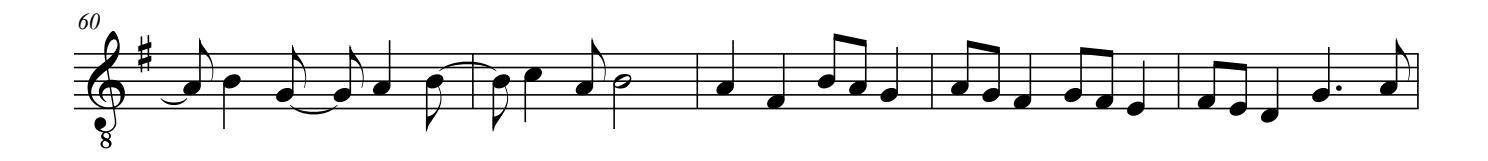

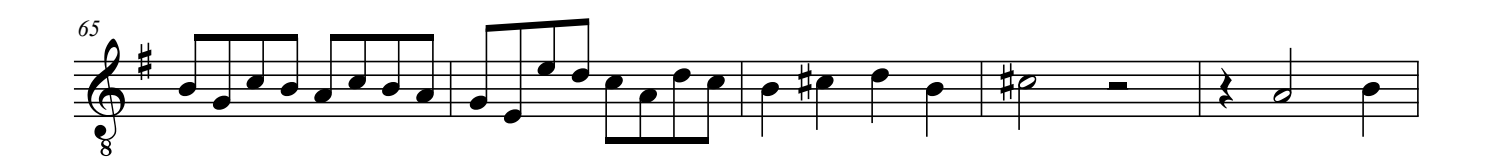

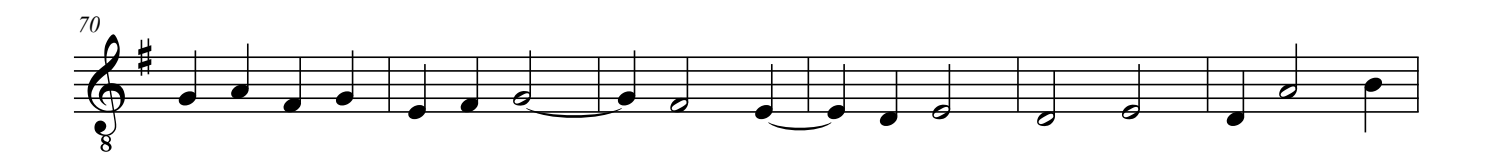

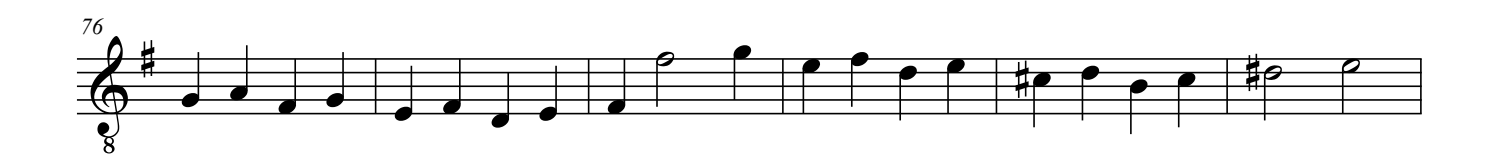

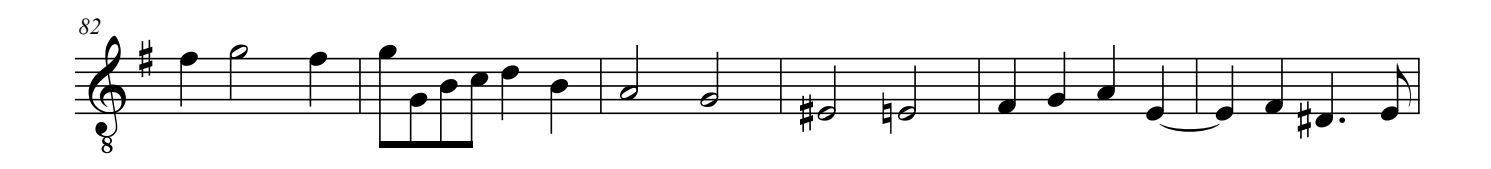

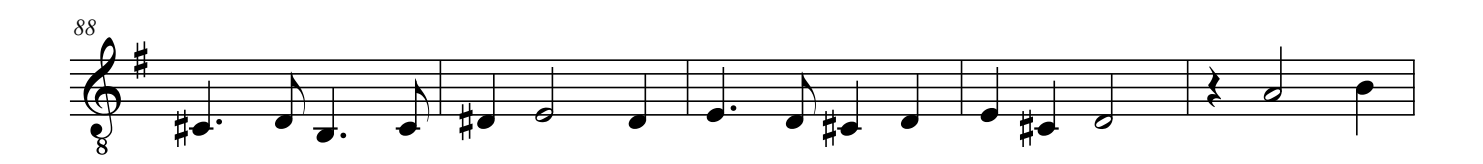

Steigleder, Johann - 10 Ricercar in G (Tabulatura 1624) Git.2

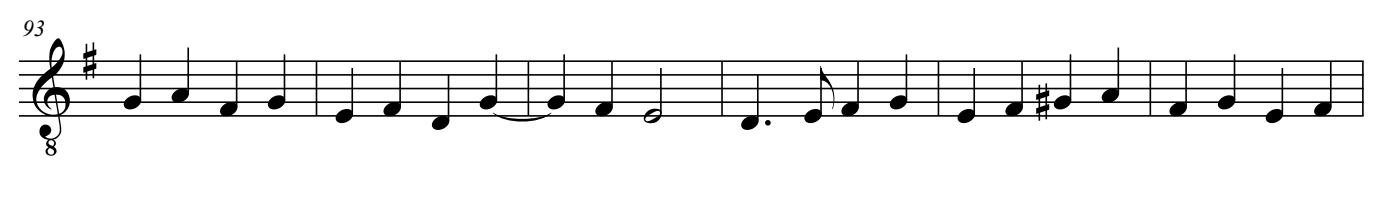

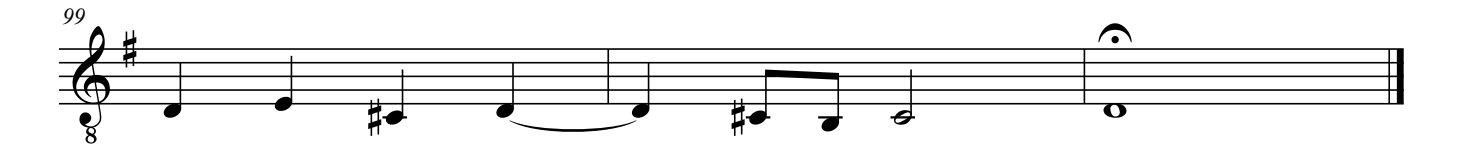